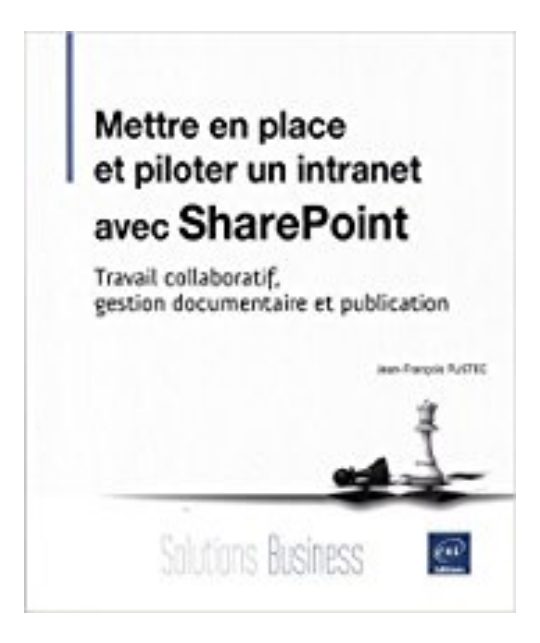

## **Mettre en place et piloter un intranet avec SharePoint - Travail collaboratif, gestion documentaire et publication de Jean-François FUSTEC ( 14 mai 2014 )**

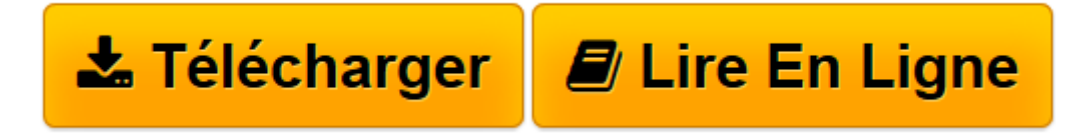

[Click here](http://bookspofr.club/fr/read.php?id=B0160JMC78&src=fbs) if your download doesn"t start automatically

## **Mettre en place et piloter un intranet avec SharePoint - Travail collaboratif, gestion documentaire et publication de Jean-François FUSTEC ( 14 mai 2014 )**

Jean-François FUSTEC

**Mettre en place et piloter un intranet avec SharePoint - Travail collaboratif, gestion documentaire et publication de Jean-François FUSTEC ( 14 mai 2014 )** Jean-François FUSTEC

**[Télécharger](http://bookspofr.club/fr/read.php?id=B0160JMC78&src=fbs)** [Mettre en place et piloter un intranet avec ShareP ...pdf](http://bookspofr.club/fr/read.php?id=B0160JMC78&src=fbs)

**[Lire en ligne](http://bookspofr.club/fr/read.php?id=B0160JMC78&src=fbs)** [Mettre en place et piloter un intranet avec Shar ...pdf](http://bookspofr.club/fr/read.php?id=B0160JMC78&src=fbs)

**Téléchargez et lisez en ligne Mettre en place et piloter un intranet avec SharePoint - Travail collaboratif, gestion documentaire et publication de Jean-François FUSTEC ( 14 mai 2014 ) Jean-François FUSTEC**

Reliure: Broché

Download and Read Online Mettre en place et piloter un intranet avec SharePoint - Travail collaboratif, gestion documentaire et publication de Jean-François FUSTEC ( 14 mai 2014 ) Jean-François FUSTEC #GM8YS14DKBN

Lire Mettre en place et piloter un intranet avec SharePoint - Travail collaboratif, gestion documentaire et publication de Jean-François FUSTEC ( 14 mai 2014 ) par Jean-François FUSTEC pour ebook en ligneMettre en place et piloter un intranet avec SharePoint - Travail collaboratif, gestion documentaire et publication de Jean-François FUSTEC ( 14 mai 2014 ) par Jean-François FUSTEC Téléchargement gratuit de PDF, livres audio, livres à lire, bons livres à lire, livres bon marché, bons livres, livres en ligne, livres en ligne, revues de livres epub, lecture de livres en ligne, livres à lire en ligne, bibliothèque en ligne, bons livres à lire, PDF Les meilleurs livres à lire, les meilleurs livres pour lire les livres Mettre en place et piloter un intranet avec SharePoint - Travail collaboratif, gestion documentaire et publication de Jean-François FUSTEC ( 14 mai 2014 ) par Jean-François FUSTEC à lire en ligne.Online Mettre en place et piloter un intranet avec SharePoint - Travail collaboratif, gestion documentaire et publication de Jean-François FUSTEC ( 14 mai 2014 ) par Jean-François FUSTEC ebook Téléchargement PDFMettre en place et piloter un intranet avec SharePoint - Travail collaboratif, gestion documentaire et publication de Jean-François FUSTEC ( 14 mai 2014 ) par Jean-François FUSTEC DocMettre en place et piloter un intranet avec SharePoint - Travail collaboratif, gestion documentaire et publication de Jean-François FUSTEC ( 14 mai 2014 ) par Jean-François FUSTEC MobipocketMettre en place et piloter un intranet avec SharePoint - Travail collaboratif, gestion documentaire et publication de Jean-François FUSTEC ( 14 mai 2014 ) par Jean-François FUSTEC EPub

## **GM8YS14DKBNGM8YS14DKBNGM8YS14DKBN**